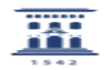

## No puedo acceder al ADD (soy PDI / PAS) 01/29/2022 10:47:29

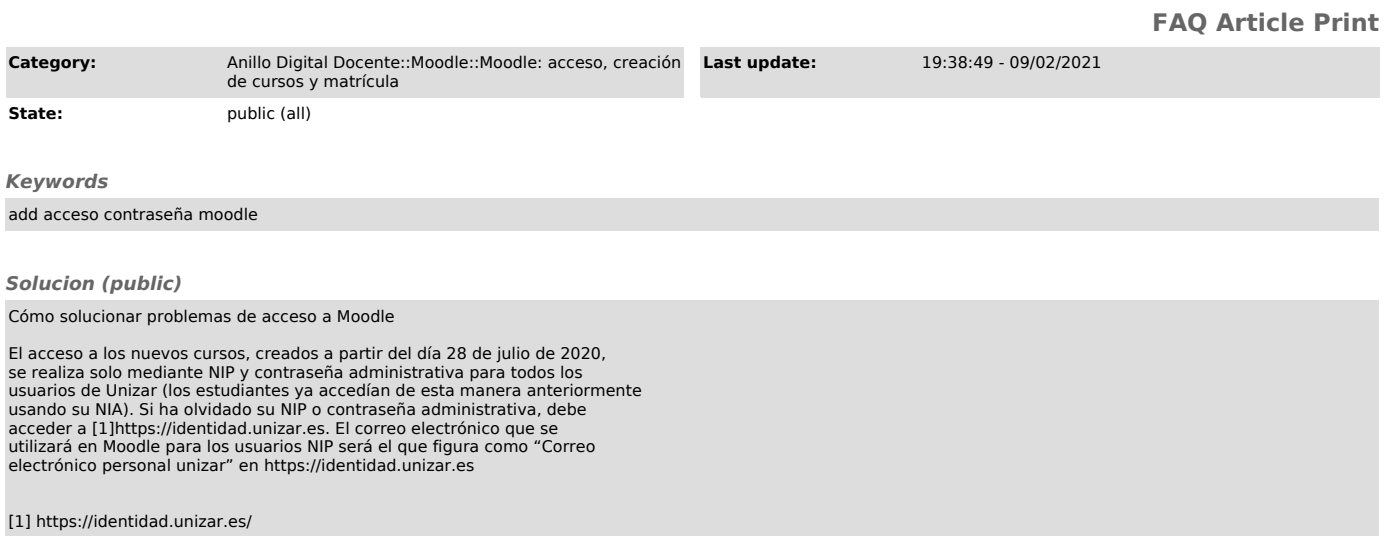